### **CAMBRIDGE INTERNATIONAL EXAMINATIONS**

**International General Certificate of Secondary Education** 

## www.PanaCambridge.com MARK SCHEME for the October/November 2013 series

## 0420 COMPUTER STUDIES

0420/12

Paper 1, maximum raw mark 100

This mark scheme is published as an aid to teachers and candidates, to indicate the requirements of the examination. It shows the basis on which Examiners were instructed to award marks. It does not indicate the details of the discussions that took place at an Examiners' meeting before marking began, which would have considered the acceptability of alternative answers.

Mark schemes should be read in conjunction with the question paper and the Principal Examiner Report for Teachers.

Cambridge will not enter into discussions about these mark schemes.

Cambridge is publishing the mark schemes for the October/November 2013 series for most IGCSE, GCE Advanced Level and Advanced Subsidiary Level components and some Ordinary Level components.

**BB CAMBRIDGE** 

| Page 2 | Mark Scheme                   | Syllabus | 10   | r |
|--------|-------------------------------|----------|------|---|
| _      | IGCSE – October/November 2013 | 0420     | 200- |   |

(1) (a) For each chosen security issue, 1 mark for description + 1 mark for method of prote

| security issue | description of security issue                                                                                                    | method of protection                                                                                                    |
|----------------|----------------------------------------------------------------------------------------------------|----------------------------------------------------------------------------------------------------|
| hacking        | gaining <b>illegal/unauthorized</b> access to a computer system                                                                                                    | <ul><li>use of firewalls</li><li>use of passwords</li></ul>                                                                                                    |
| pharming       | code installed on the hard drive of a user's computer or on actual web server; code redirects user to a bogus/fake website without user knowing                         | <ul> <li>use of filters to<br/>authenticate websites</li> <li>user should be alert<br/>and look for pharming<br/>clues which indicate<br/>being directed to a<br/>bogus site</li> </ul> |
| phishing       | creator sends legitimate-looking (fake) email in the hope of gaining personal/financial information; fake email replicates a well known company e.g. a bank             | <ul> <li>ISPs can filter/block out phishing emails</li> <li>user should be wary of opening links in emails</li> </ul>                                                                   |
| spyware        | software that gathers information<br>by monitoring key presses on a<br>user's keyboard or activity and<br>relays the information back to<br>person who sent the spyware | use of dropdown boxes     user should be alert     and look for clues when     using their computer                                                                                     |
| viruses        | Program or coding that replicates itself /corrupts the system/ alters or deletes data                                                                                   | <ul> <li>anti-virus (software)</li> <li>do not use     disks/software from     unknown sources</li> <li>do not open emails     from unknown senders</li> </ul>                          |

| Page        | 3   | Mark Scheme                                                                                          | Syllabus | 3       |
|-------------|-----|----------------------------------------------------------------------------------------------------|----------|---------|
|             |     | IGCSE – October/November 2013                                                                        | 0420     | 120     |
| (2) (a) (i) |     | first character(s) keyed in, rest of word predicted (s) suggested according to the letter(s) already |          | Sandric |
| (ii)        | Any | two from (items below are only examples):                                                            |          | Se.Co   |
|             |     | P3 player<br>uetooth                                                                                 |          | 133     |

- (2) (a) (i) as first character(s) keyed in, rest of word predicted /word(s) suggested according to the letter(s) already entered
  - (ii) Any two from (items below are only examples):
    - MP3 player
    - Bluetooth
    - wifi
    - camera
    - Internet surfing
    - GPS

[2]

- (b) 1 mark for each part:
  - (i) less expensive/cheaper than other telephone systems
    - can use webcams to have visual as well as text/speech
  - (ii) poor quality/drop out/echoes are very common problems
    - need to have fast broadband connection to work effectively
  - (iii) microphone and speaker/headphones
    - headset

| Page 4                 | Mark Scheme                   | Syllabus |
|------------------------|-------------------------------|----------|
|                        | IGCSE – October/November 2013 | 0420     |
| ( <b>3) (a)</b> 10/ten |                               | Candhi   |
| <b>(b)</b> CB, CC,     | CG, CL                        | The CO.  |
| < - 1 mark             | -> <-1 mark ->                |          |

- (3) (a) 10/ten
  - (b) CB, CC, CG, CL < - 1 mark - > < - 1 mark - >

(-1 mark for each additional item)

(c) (leather = "Y") AND (silver = "Y" OR grey = "Y") <-1 mark -> <-----> or (silver = "Y" OR grey = "Y") AND (leather = "Y") <----- 1 mark ----- > <---- 1 mark ----> or (leather = "Y") AND ((silver = "Y") OR (grey = "Y")) <-1 mark -> <------ 1 mark ----->

- (e) Any one from:
  - uses up less memory (NOT space)
  - faster to key in data/saves time when keying in data
  - fewer mistakes made when keying in data [1]

[2]

| Page 5        | Mark Scheme                                        |           | Syllabus              | 2       |
|---------------|----------------------------------------------------|-----------|-----------------------|---------|
|               | IGCSE – October/November 2013                      |           | 0420                  | 100     |
| (a) 1 mark fo | or <b>each</b> application correctly linked to the | he approp | riate hardware items. | Call    |
| (4)           |                                                    |           |                       | and ide |
|               |                                                    | <b>*</b>  | speakers              | 30      |
|               | ,                                                  | / _       |                       | 1.6     |
|               | computer                                           |           |                       |         |
|               | computer                                           | ▶         | light pen             |         |

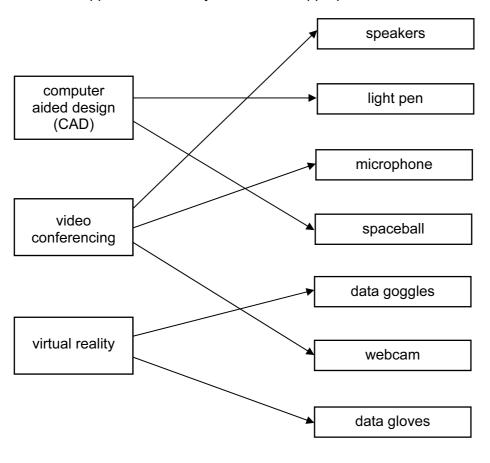

(b) 1 mark for each additional item of hardware

### CAD

- 3D (inkjet) printer
- large monitor/screen
- (graph) plotter
- graphics tablet

### video conferencing

- **broadband** modem
- large monitor

### virtual reality

- (data) helmet
- simulator headset
- sensor/data suit
- haptic/motion sensor

[3]

|        |                               | 706      |     |   |
|--------|-------------------------------|----------|-----|---|
| Page 6 | Mark Scheme                   | Syllabus | 2   | V |
|        | IGCSE – October/November 2013 | 0420     | 120 |   |

(5)

| Page 6 Mark Scheme Syllabus VIGCSE – October/November 2013 0420 | OUT-<br>PUT |
|-----------------------------------------------------------------|-------------|
| 1000L 00t0501/110V0111501 2010 0420                             | OUT-        |
|                                                                 | OUT-        |
| count total a b c d x y temp                                    | PUT         |
| 1 0 5 4 1 9 18 26 44                                            |             |
| 44 34                                                           |             |
| 24                                                              |             |
| 14                                                              |             |
| 4                                                               | 4           |
| 2 0 5 9 4 1 27 20 47                                            |             |
| 47 37                                                           |             |
| 27                                                              |             |
| 17                                                              |             |
| 7                                                               | 7           |
| 3                                                               |             |

<----1 mark ---><1 mark><1 mark><1 mark><1 mark>

[6]

| Page 7 | Mark Scheme                   | Syllabus | · 03 V |
|--------|-------------------------------|----------|--------|
|        | IGCSE – October/November 2013 | 0420     | 100-   |

### (6) (a) Any one from:

- circular argument/reference
- value in D2 not yet known
- empty cell D2

**(b)** = 
$$(A2 + C2 * B2)$$
 or =  $(A2 + B2 * C2)$  or  
=  $(A2 + C2 * 9.81)$  or =  $(A2 + 9.81 * C2)$  [1]

(c) = 
$$(A7 + C7 * B7)$$
 or =  $(A7 + B7 * C7)$  or  
=  $(A7 + C7 * 9.81)$  or =  $(A7 + 9.81 * C7)$  [1]

$$(d) = MAX(D2:D7)$$
[1]

(e) = 
$$(A2 + B2 * 9.81)$$
 or =  $(A2 + 9.81 * B2)$  [1]

|     | Pa  | ge 8  | 3                       | Mark Scheme                                                                                                    | Syllabus    | TO IT             |
|-----|-----|-------|-------------------------|----------------------------------------------------------------------------------------------------|-------------|-------------------|
|     |     | J     |                         | IGCSE – October/November 2013                                                                                                    | 0420        | 200               |
| (7) | (a) | (i)   |                         | ark for causes:                                                                                                    |             | A. Oada Cambridge |
|     |     |       | -                       | peated clicking of the mouse planted use of a keyboard/typing                                                                                                    |             | 100               |
|     |     |       | 1 ma                    | ark for way of removing problem:                                                                                                    |             |                   |
|     |     |       |                         | ke (regular) breaks                                                                                                    |             |                   |
|     |     |       |                         | e wrist supports<br>e of ergonomic keyboards                                                                                                    |             |                   |
|     |     |       |                         | e of voice recognition software                                                                                                    |             |                   |
|     |     |       |                         | just chair to correct height                                                                                                    |             | [2]               |
|     |     | (ii)  | Any                     | one from:                                                                                                    |             |                   |
|     |     |       | – wir<br>– wir          | nduits/trunking for wiring<br>res/cables attached to walls<br>res under carpets/floors<br>e WiFi connections                                                                              |             | [1]               |
|     |     | (iii) |                         | mark for risk: e.g.                                                                                                    |             | [1]               |
|     |     |       | – ex<br>– ina<br>– sitt | are from/staring for a long period of time at a compu<br>posed wires<br>adequate desk support<br>ting too long in the same position<br>illing liquids on computer equipment/inadequate ve |             |                   |
|     |     |       | One                     | mark for <b>corresponding</b> description of risk (MUST                                                                                                    | match up)   |                   |
|     |     |       | – ris<br>– eq<br>– ba   | n cause headaches/eye strain/dry eye<br>k of electric shock/electrocution<br>uipment falling and causing injury<br>ck/neck pain/injury/strain<br>e risk                                   |             | [2]               |
|     | (b) | Any   | / two                   | from:                                                                                                    |             |                   |
|     |     | – p   | ossibl                  | or training<br>le redundancies/unemployment<br>atterns may change (e.g. working from home/remot                                                                                           | te working) | [2]               |

| Page 9                | Mark Sch                     | eme                                   | Syllabus          | · 03 V |
|-----------------------|------------------------------|---------------------------------------|-------------------|--------|
|                       | IGCSE – October/N            | ovember 2013                          | 0420              | 200    |
|                       | ror + 1 mark for suggested c | · · · · · · · · · · · · · · · · · · · | x of FOUR errors) | and    |
| line 20<br>lowest = 0 |                              | lowest = 100 (or eve                  | en bigger value)  |        |
|                       |                              |                                       |                   |        |

### (8) 1 mark for error + 1 mark for suggested correction to error (max of **FOUR errors**)

| description of possible error                                       | suggested correction to error            |
|---------------------------------------------------------------------|------------------------------------------|
| line 20<br>lowest = 0                                               | lowest = 100 (or even bigger value)      |
| line 30                                                             | count should be 1 to 1000                |
| loop count is 1 to 100                                              | e.g. <b>for</b> count = 1 <b>to</b> 1000 |
| line 50                                                             | formula is reversed                      |
| number = highest                                                    | e.g. should be: highest = number         |
| line 60                                                             | formula is reversed                      |
| number = lowest                                                     | e.g. should be: lowest = number          |
| line 70 count = count + 1 addition of count in a <b>for to</b> loop | remove line 70 from coding               |

[8]

### (9) Any three from:

- viruses transmitted with attachment
- possible phishing/spyware included with attachment
- attachment file too large/not enough space in mailbox
- she does not have the software to open the file
- attachment corrupted during transmission
- attachment was encrypted (and end user did not have encryption key)
- password needed to open file/attachment (password not known)
  virus checker/firewall detected virus and would not allow file/attachment to be opened

| Page 10     |     | Mark So      | cheme       |          | Syllabus | 13       |
|-------------|-----|--------------|-------------|----------|----------|----------|
|             | IGC | SE – October | /November 2 | 013      | 0420     | 133      |
| 10) (a) (i) |     |              |             |          |          | COM      |
| , , , , ,   | Α   | В            | Х           |          |          | OH:      |
|             | 0   | 0            | 1           | 1        | 1 mark   | andridge |
|             | 0   | 1            | 1           | <b>]</b> | THAIR    | COM      |
|             | 1   | 0            | 1           | ٦ -      | 1 mark   |          |

| Α | В | X |  |
|---|---|---|--|
| 0 | 0 | 1 |  |
| 0 | 1 | 1 |  |
| 1 | 0 | 1 |  |
| 1 | 1 | 0 |  |

1 mark 1 mark

[2]

(ii) NAND gate

(if truth table above is incorrect, allow follow through in part (ii))

[1]

(b)

| (b) |   |   |   |   |          |
|-----|---|---|---|---|----------|
|     | Α | В | С | X |          |
|     | 0 | 0 | 0 | 0 | ] 1 mark |
|     | 0 | 0 | 1 | 0 |          |
|     | 0 | 1 | 0 | 0 | ] 1 mark |
|     | 0 | 1 | 1 | 1 | <b>S</b> |
|     | 1 | 0 | 0 | 1 | ] 1 mark |
|     | 1 | 0 | 1 | 1 | J        |
|     | 1 | 1 | 0 | 0 | 1 mark   |
| ·   | 1 | 1 | 1 | 1 | J        |
|     |   |   |   |   |          |

[4]

| Page 11 | Mark Scheme                   | Syllabus | 10 V |
|---------|-------------------------------|----------|------|
| •       | IGCSE – October/November 2013 | 0420     | 200  |

(11)(a) 54

| (b) | <ul><li>multiplied by 2</li><li>value 27 is doubled (to become 54)</li></ul> |
|-----|------------------------------------------------------------------------------|
| (c) | 108                                                                          |

(d) (i) 0 0 1 0 1 1 0 0 1 1 1 0 [1]

(ii) 184 [1]

(iii) – no more places left in register/binary number

the left most 1 bit would disappear

- number would become 112 (0111 0000) instead of 368

- number would be greater than 255

- overflow [1]

(e) - divided by 2

- the number will be halved [1]

[1]

|          |                                           |                                                  | 7.0          |            |
|----------|-------------------------------------------|--------------------------------------------------|--------------|------------|
| Paç      | ge 12                                     | Mark Scheme                                      | Syllabus *** | 9.         |
|          |                                           | IGCSE – October/November 2013                    | 0420         | 000        |
| (12) (a) | Any one                                   | from:                                            |              | Carret     |
|          | <ul><li>tracker</li><li>touch s</li></ul> | rball/touch pad<br>screen                        |              | dridde con |
| (b)      | Each val                                  | lidation check MUST be different for each input: |              | 13         |

### **(12) (a)** Any **one** from:

- trackerball/touch pad
- touch screen
- **(b)** Each validation check MUST be different for each input:

### goods reference number

- length check
- type/character check
- presence check
- check digit

### today's date

- format check
- presence check
- length check
- range check (on each component)

### telephone number

- type/character check
- presence check
- length check

|          |                                                        |                                                                                                    | Mary                  |         |
|----------|--------------------------------------------------------|----------------------------------------------------------------------------------------------------|-----------------------|---------|
| Page 13  |                                                        | Mark Scheme                                                                                                    | Syllabus              | Vr.     |
| `        |                                                        | IGCSE – October/November 2013                                                                                                    | 0420                  | 20      |
| (13) (a) | downloa                                                | ad speed any one from:                                                                                                    |                       | Cally . |
|          | •                                                      | at which information/data is transferred FROM servent at which information/data is transferred TO the user                         |                       | Tage.   |
|          | upload                                                 | speed any one from:                                                                                                    |                       | `       |
|          | •                                                      | at which information/data is transferred FROM user at which information/data is transferred TO the Inter                           | •                     | [2]     |
| (b)      | Any <b>two</b>                                         | from:                                                                                                    |                       |         |
|          |                                                        | e Internet connection and telephone at the same timester data transfer speed "on"                                                  | ne                    |         |
|          | - charge                                               | ed for number of bytes/flat rate per month rather than<br>candwidth                                                                | n actual time on line | [2]     |
| (c)      | Any <b>two</b>                                         | from:                                                                                                    |                       |         |
|          | <ul><li>when s</li><li>when s</li><li>softwa</li></ul> | ransferring large files/attachments with emails streaming music/video files/bit streaming using VoIP/video conferencing re updates |                       |         |
|          |                                                        | transactions<br>VLE (Virtual Learning Environment)                                                                                 |                       | [2]     |

(d) 128 Mbits/sec = 16 Mbytes/sec

Therefore, FOUR (4) files could be downloaded

[1]

|                      |                               | 3h       |
|----------------------|-------------------------------|----------|
| Page 14              | Mark Scheme                   | Syllabus |
|                      | IGCSE – October/November 2013 | 0420     |
| (14) (a) Any two fro | m:                            | Candy    |
| – lightweigh         |                               |          |

- long battery life
- cool running processor
- touch pad
- internal webcam

### (b) Any one from:

- security (prevent illegal copying of data)
- storage of additional files/coding required to run software
- software only licensed to specific computers
- to allow the software to run on any computer

[1]

### (c) Any two from:

- multiple choice/yes-no answers
- easy to understand interface e.g. use of icons/drop down menus etc.
- output shown as % probabilities of fault

[2]

### (d) Any three from:

- knowledge base
- rule(s) base
- inference engine
- explanation system
- (expert system) shell

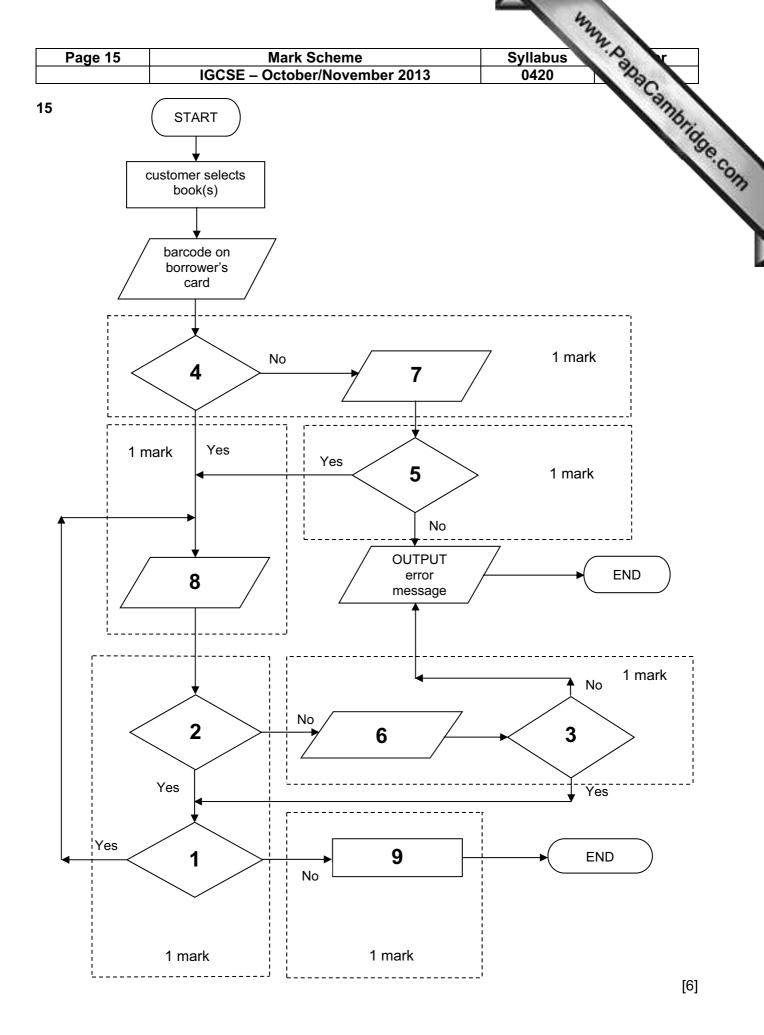

| Page 16 | Mark Scheme                   | Syllabus | 1.0 |
|---------|-------------------------------|----------|-----|
|         | IGCSE – October/November 2013 | 0420     | 123 |

### (16) (a) marking points:

| - correct loop                                          | 1 %    |
|---------------------------------------------------------|--------|
| <ul> <li>reading of BOTH sensors</li> </ul>             | 1 ma   |
| <ul><li>– check <u>sensor1</u> + action taken</li></ul> | 1 mark |
| <ul><li>– check <u>sensor2</u> + action taken</li></ul> | 1 mark |
| <ul> <li>read keyboard entry</li> </ul>                 | 1 mark |

### sample coding:

# repeat read sensor1 read sensor2 1 mark if sensor1 > 45 then print "warning" 1 mark if sensor2 < 0.19 then print "warning"</td> 1 mark read key 1 mark until key = ESCAPE 1 mark [5]

### (b) DAC

Any two points from:

- need to convert computer output to analogue values
- to allow it to operate motors, actuators, ......
- $\ \ldots \ldots \$  to open/close windows, switch heaters on/off etc.
- devices may not understand/respond to digital signals

[2]